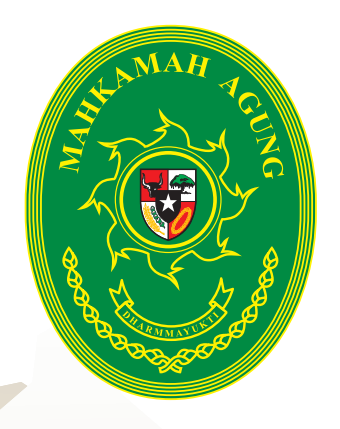

# Dapatkan tuan Hukum content=umum&i ebas Biaya!  $d = 181$

Anda yang kurang mampu berhak mendapatkan layanan bantuan hukum secara cuma-cuma. Gunakan hak anda, manfaatkan **POSBAKUM!** 

### Lengkapi syaratnya, lampirkan:

Surat Gugatan / Surat Permohonan

POSBAK

Pos Bantuan Hukum

- Surat Keterangan Tidak Mampu (SKTM) dari Lurah / Kepala Desa, atau Surat Keterangan Tunjangan Sosial lainnya seperti Kartu Keluarga Miskin (KKM), Kartu Jaminan Kesehatan Masyarakat (JAMKESMAS), Kartu Program Keluarga Harapan (PKH), Kartu Bantuan Langsung Tunai (BLT) atau,
- Surat Pernyataan tidak mampu yang ditandatangani Pemohon dan Ketua Pengadilan Negeri  $\bullet$

## **Dapatkan layanan-layanannya:**

- Konsultasi hukum untuk berbagai perkara
- Penulisan dokumen hukum (misalnya: gugatan) Ó
- Bantuan untuk memperoleh layanan pengacara / advokat (untuk mewakili,  $\bullet$ mendampingi, membela, dan melakukan tindakan hukum lain sesuai kepentingan pemohon bantuan hukum)
- Bantuan untuk memperoleh pembebasan biaya perkara  $\bullet$

### (SEMA 10 Tahun 2010 Tentang Pedoman Bantuan Hukum)

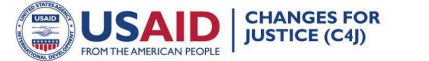

Informasi ini diterbitkan atas kerja sama antara Mahkamah Agung Republik Indonesia dengan USAID Changes for Justice Project

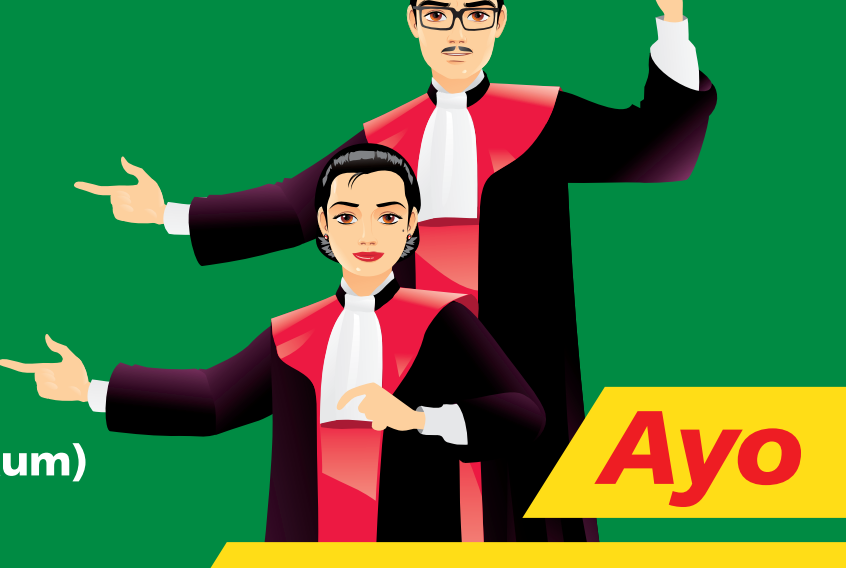

## datang ke POSBAKUM!

# **PEDOMAN BAGI PETUGAS**

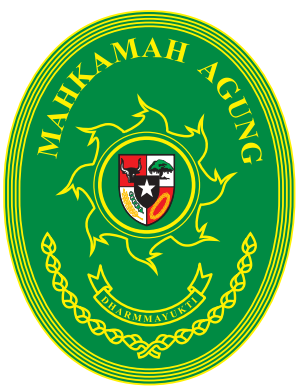

# Penyelenggaraan **Bantuan Hukum Perkara Perdata**

Berdasarkan Keputusan Dirjen Badilum No. 1/DJU/OT.01.3/I/2012

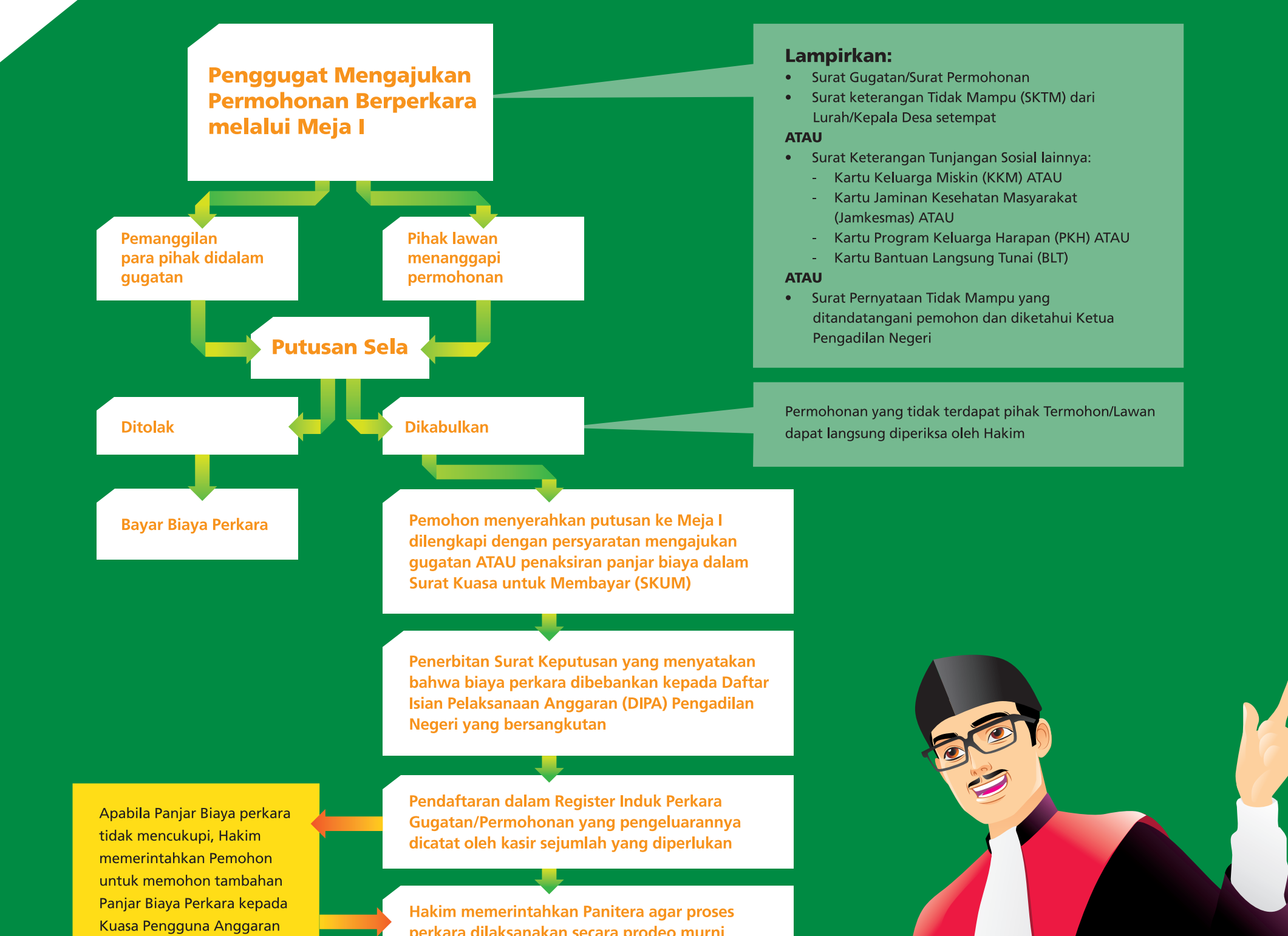

### perkara dilaksanakan secara prodeo murni

### **Putusan Perkara:**

- Buku Jurnal ditutup dan jumlah biaya perkara dicantumkan dalam amar putusan
- **Amar Putusan berbunyi:** 
	- "Biaya yang timbul dalam perkara ini sejumlah Rp. ..... dibebankan kepada negara".

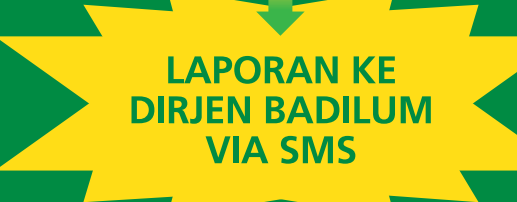

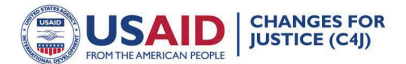

Informasi ini diterbitkan atas kerja sama antara Mahkamah Agung Republik Indonesia dengan USAID Changes for Justice Project

# **PEDOMAN BAGI PETUGAS**

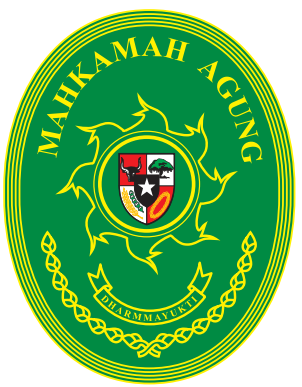

# Penyelenggaraan **Bantuan Hukum Perkara Pidana**

Berdasarkan Keputusan Dirjen Badilum No. 1/DJU/OT 01.3/VIII/2011

### Dilengkapi dengan:

- 1. Surat Kuasa Khusus
- 2. Surat Keterangan Tidak Mampu dari Lurah/Kepala Desa setempat ATAU Kartu Keluarga Miskin (KKM) ATAU

Kartu Jaminan Kesehatan Masyarakat (Jamkesmas) ATAU Kartu Keluarga Harapan (KKH) ATAU Kartu Bantuan Langsung Tunai (BLT) ATAU Surat Pernyataan Tidak Mampu

Komponen yang dibayarkan dengan Anggaran Dana Bantuan Hukum (biaya transportasi):

- 1. Advokat Rp. 600.000.00
- 2. Saksi (yang meringankan) Rp. 200.000.00
- 3. Saksi Ahli Rp. 100.000.00
- 4. Penerjemah Rp. 100.000.00

Pemohon memberikan semua dokumen pendukung untuk penetapan dan penunjukan Advokat

Penetapan Ketua Pengadilan Negeri -> memerintahkan Kuasa Pengguna Anggaran untuk membayar dana bantuan hukum kepada Advokat

Proses pemeriksaan di pengadilan negeri

**Perkara diputus** 

### Pencairan anggaran bantuan hukum kepada Advokat

Pengadilan Negeri menyampaikan laporan kepada Dirjen Badilum melalui situs web MA atau mengirim **SMS ke SMS centre** 

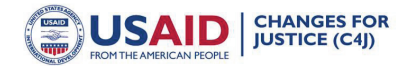

Informasi ini diterbitkan atas kerja sama antara Mahkamah Agung Republik Indonesia dengan USAID Changes for Justice Project